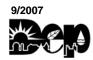

# COMMONWEALTH OF PENNSYLVANIA DEPARTMENT OF ENVIRONMENTAL PROTECTION BUREAU OF AIR QUALITY

#### **GENERAL PLAN APPROVAL APPLICATION**

## General Plan Approval BAQ-GPA-24: Pharmaceutical and Specialty Chemical Manufacturing

| SECTION A. APPLICATION USAGE INFORMATION             |                                                                                       |  |  |
|------------------------------------------------------|---------------------------------------------------------------------------------------|--|--|
| This application is for:                             |                                                                                       |  |  |
| ☐ New authorization                                  | ☐ Extension                                                                           |  |  |
|                                                      | (Sections F, G, H I, J, K, and L of the application are not necessary for extensions) |  |  |
| SECTION B. OWN                                       | NER INFORMATION                                                                       |  |  |
| Owner's Name<br>& Tax ID                             |                                                                                       |  |  |
| Address Line1                                        |                                                                                       |  |  |
| Address Line2                                        |                                                                                       |  |  |
| City State Zip+4                                     | Phone                                                                                 |  |  |
| SECTION C. OPERATOR INFOR                            | RMATION (if different than Owner)                                                     |  |  |
| Operator                                             |                                                                                       |  |  |
| Address Line 1                                       |                                                                                       |  |  |
| Address Line 2                                       |                                                                                       |  |  |
| City State Zip+4                                     | Phone                                                                                 |  |  |
| SECTION D. CONT                                      | ACT INFORMATION                                                                       |  |  |
| Contact Name                                         |                                                                                       |  |  |
| Contact Title                                        |                                                                                       |  |  |
| Address Line1                                        |                                                                                       |  |  |
| Address Line2                                        |                                                                                       |  |  |
| City State Zip+4                                     | Phone                                                                                 |  |  |
| SECTION E. FACILITY INFORMATION                      |                                                                                       |  |  |
| Plant Name                                           |                                                                                       |  |  |
| Address Line 1                                       |                                                                                       |  |  |
| Address Line 2                                       |                                                                                       |  |  |
| Municipality                                         | County                                                                                |  |  |
| SECTION F. TITLE V OPERATING PERMIT INFORMATION      |                                                                                       |  |  |
| Title V Operating Permit #                           |                                                                                       |  |  |
| Title V Permit Issue Date                            |                                                                                       |  |  |
| Total allowable VOC emission limit (PAL) in tons/yea | ar                                                                                    |  |  |
| (PAL - Plantwide Applicability Limit)                |                                                                                       |  |  |

□ VOC □ HAP

□ VOC □ HAP

| SECTION G. DESCRIPTION OF EQUIPMENT, VOC & HAP CHANGES                                                                                                    |  |  |  |  |
|----------------------------------------------------------------------------------------------------|--|--|--|--|
| (Attach extra sheets as needed)                                                                                                    |  |  |  |  |
| (Attach extra sheets as needed)  Describe the process changes (equipment and/or relevant chemical changes) being made as part of this general plan approval (attach a flow diagram of the process). Indicate (on diagram) all raw materials being charged to the process equipment and the points where contaminants are being controlled. Describe fully the facilities provided to monitor and to record process operating conditions, which may affect the emission of air contaminants.  Complete an equipment information table for each new or modified equipment item included in this General |  |  |  |  |
| Plan Approval Application. Include information on any VOC and/or HAP changes. There are only five entry tables provided. Attach additional sheets as necessary.                                                                                                    |  |  |  |  |
| Equipment Information Entry #1                                                                                                    |  |  |  |  |
| EQUIPMENT ID:                                                                                                    |  |  |  |  |
| Equipment Type Manufacturer & Model Capacity (gallons) Expected Operating Schedule (Hours/Year) Emission Controls* (TVOP Source ID & Name)                                                                                                    |  |  |  |  |
| VOC or HAP  (List the name of each HAP)  Total Potential Uncontrolled Emissions (pounds/day)  Total Potential Controlled Emissions (lbs/hr)  Total Potential Controlled Emissions (tons/yr)  Calculation/ Estimation Method                                                                                                    |  |  |  |  |
|                                                                                                    |  |  |  |  |
| □ VOC □ HAP                                                                                                    |  |  |  |  |
| □ VOC □ HAP                                                                                                    |  |  |  |  |

\*Note: All items listed in the "Emission Controls" section should be listed again in Section H or I below.

| Equipment Information Entry #2 |                          |                                                                     |                                                |                                                |                                               |
|--------------------------------|--------------------------|---------------------------------------------------------------------|------------------------------------------------|------------------------------------------------|-----------------------------------------------|
| EQUIPMENT<br>Equipment<br>Type |                          | cturer & Model                                                      | Capacity<br>(gallons)                          | Expected Operating<br>Schedule<br>(Hours/Year) | Emission Controls*<br>(TVOP Source ID & Name) |
| VOC.                           | or HAP                   | Total Potential                                                     | Total Potential                                | Total Potential                                | Calculation/ Estimation                       |
|                                | e of each HAP)           | Uncontrolled Emissions (pounds/day)                                 | Controlled Emissions ( lbs/hr)                 | Controlled Emissions (tons/yr)                 | Method                                        |
| □ VOC □ HA                     | Р                        |                                                                     |                                                |                                                |                                               |
| □ VOC □ HA                     | Р                        |                                                                     |                                                |                                                |                                               |
| □ VOC □ HA                     | Р                        |                                                                     |                                                |                                                |                                               |
| □ VOC □ HA                     |                          |                                                                     |                                                |                                                |                                               |
|                                | *Note: All items         |                                                                     |                                                | uld be listed again in Sec                     | ction H or I below.                           |
| EQUIPMENT                      | · ID:                    | Equipr                                                              | nent Informatior                               | n Entry #3                                     |                                               |
| Equipment<br>Type              | Manufac                  | turer & Model                                                       | Capacity<br>(gallons)                          | Expected Operating<br>Schedule<br>(Hours/Year) | Emission Controls*<br>(TVOP Source ID & Name) |
|                                | or HAP<br>e of each HAP) | Total Potential<br><i>Uncontrolled</i><br>Emissions<br>(pounds/day) | Total Potential Controlled Emissions ( lbs/hr) | Total Potential Controlled Emissions (tons/yr) | Calculation/ Estimation<br>Method             |
| □ VOC □ HA                     | Р                        |                                                                     |                                                |                                                |                                               |
| □ VOC □ HA                     | Р                        |                                                                     |                                                |                                                |                                               |
| □ VOC □ HA                     | Р                        |                                                                     |                                                |                                                |                                               |
| □VOC □HA                       | P                        |                                                                     |                                                |                                                |                                               |
|                                | *Note: All items         | listed in the "Emission                                             | n Controls" section sho                        | uld be listed again in Sec                     | ction H or I below.                           |

| Equipment Information Entry #4                                                                                                    |                     |                                                              |                                                      |                                                         |                                            |
|----------------------------------------------------------------------------------------------------|---------------------|--------------------------------------------------------------|------------------------------------------------------|---------------------------------------------------------|--------------------------------------------|
| <b>EQUIPMENT ID</b>                                                                                                    | :                   |                                                              |                                                      |                                                         |                                            |
| Equipment<br>Type                                                                                                    | Manufac             | turer & Model                                                | Capacity<br>(gallons)                                | Expected Operating<br>Schedule<br>(Hours/Year)          | Emission Controls* (TVOP Source ID & Name) |
| VOC or HAP  (List the name of each HAP)  Total Potential  Uncontrolled  Emissions  (pounds/day)                                                                                                    |                     | Total Potential<br>Controlled<br>Emissions ( lbs/hr)         | Total Potential Controlled Emissions (tons/yr)       | Calculation/ Estimation<br>Method                       |                                            |
| □ VOC □ HAP                                                                                                    |                     |                                                              |                                                      |                                                         |                                            |
| □ VOC □ HAP                                                                                                    |                     |                                                              |                                                      |                                                         |                                            |
| □ VOC □ HAP                                                                                                    |                     |                                                              |                                                      |                                                         |                                            |
| □ VOC □ HAP                                                                                                    |                     |                                                              |                                                      |                                                         |                                            |
| *No                                                                                                    | ote: All items list |                                                              |                                                      | be listed again in Sectio                               | n H or I below.                            |
| EQUIPMENT ID                                                                                                    | :                   | Equipme                                                      | ent Information E                                    | intry #5                                                |                                            |
| Equipment<br>Type                                                                                                    | Manufac             | turer & Model                                                | Capacity<br>(gallons)                                | Expected Operating<br>Schedule<br>(Hours/Year)          | Emission Controls* (TVOP Source ID & Name) |
| VOC or (List the name o                                                                                                    |                     | Total Potential<br>Uncontrolled<br>Emissions<br>(pounds/day) | Total Potential<br>Controlled<br>Emissions ( lbs/hr) | Total Potential<br>Controlled<br>Emissions<br>(tons/yr) | Calculation/ Estimation<br>Method          |
| □ VOC □ HAP                                                                                                    |                     |                                                              |                                                      |                                                         |                                            |
| □ VOC □ HAP                                                                                                    |                     |                                                              |                                                      |                                                         |                                            |
| □ VOC □ HAP                                                                                                    |                     |                                                              |                                                      |                                                         |                                            |
| □ VOC □ HAP                                                                                                    |                     |                                                              |                                                      |                                                         |                                            |
|                                                                                                    |                     |                                                              | controls" section should                             | be listed again in Sectio                               | n H or I below.                            |
| EMISSION CHANGE SUMMARY:  Total Potential VOC Emissions (tons/yr) due to Equipment Changes:  Total Potential HAP Emissions (tons/yr) due to Equipment Changes:  - VOC and/or HAP emission increases above existing established BAT emission limits: |                     |                                                              |                                                      |                                                         |                                            |
| Total Potential Site VOC Emissions After Changes (Must be less than PAL limit):                                                                                                    |                     |                                                              |                                                      |                                                         |                                            |

| NOTE: Introduction of new HAP emissions must be modeled using the risk analysis tools identified in Section K of this application.                                                                                                    |                        |                                       |                             |                                               |
|----------------------------------------------------------------------------------------------------|------------------------|---------------------------------------|-----------------------------|-----------------------------------------------|
| Will the new or modified equipment and associated processes use stable hold points during processing to allow for back-up controls?                                                                                                    |                        |                                       |                             | <del>_</del>                                  |
| If YES, attach a list of stable he related back-up controls in Se                                                                                                    |                        | ssociated equipment. Com              | nplete the information requ | uired on any                                  |
| Will the changes covered by t quantify.                                                                                                    | this application incre | ease emissions from other             | sources at the facility? If | so, describe and                              |
|                                                                                                    |                        | RIMARY OPERATING SEVICE & SCRUBBER IN |                             |                                               |
|                                                                                                    |                        | ges to describe additiona             |                             |                                               |
| Title V Source ID & Source<br>Name                                                                                                    | Туре                   | Manufacturer &<br>Model No.           | Capacity                    | Destruction<br>Removal<br>Efficiency<br>(DRE) |
|                                                                                                    |                        |                                       |                             |                                               |
|                                                                                                    |                        |                                       |                             |                                               |
|                                                                                                    |                        |                                       |                             |                                               |
|                                                                                                    |                        |                                       |                             |                                               |
| Describe how the changes being made in this general plan approval impact each combustion control device and scrubber listed above (i.e. loading or exhaust flow characteristics). Demonstrate that these impacts do not require further stack testing and that the operational limits required in your Title V permit (e.g. temperature, scrubber flow rate, pH, normality, etc.) are still adequate at the new loading and/or exhaust flow (attach any additional sheets as necessary).  Will listed units be operated per existing requirements in Title V permit? |                        |                                       |                             |                                               |
| If NO is selected, describe below how the devices will be operated differently (e.g. different coolant temperature, flow, pH, etc.). Attach any necessary drawings or design papers as necessary.                                                                                                    |                        |                                       |                             |                                               |

| SECTION I. SECONDARY OPERATING SCENARIO  VENT CONDENSER DEVICE INFORMATION  Use extra pages to describe additional unit (s)                                                                                                    |      |                           |                                                        |                                            |
|----------------------------------------------------------------------------------------------------|------|---------------------------|--------------------------------------------------------|--------------------------------------------|
| Title V Source ID & Source<br>Name                                                                                                    | Туре | Manufacturer &  Model No. | Vapor Pressure<br>of Material Being<br>Condensed (psi) | Temperature<br>(°C)                        |
| ☐ Back-up Control                                                                                                    |      |                           |                                                        | ☐ Coolant Inlet ☐ Coolant Outlet ☐ Exhaust |
| ☐ Back-up Control                                                                                                    |      |                           |                                                        | ☐ Coolant Inlet ☐ Coolant Outlet ☐ Exhaust |
| ☐ Back-up Control                                                                                                    |      |                           |                                                        | ☐ Coolant Inlet ☐ Coolant Outlet ☐ Exhaust |
| ☐ Back-up Control                                                                                                    |      |                           |                                                        | ☐ Coolant Inlet ☐ Coolant Outlet ☐ Exhaust |
| Will listed units be operated per existing requirements in Title V permit? Yes No  If NO is selected, describe below how the devices will be operated differently (e.g. different coolant temperature, flow, pH, etc.). Attach any necessary drawings or design papers as necessary.                                      |      |                           |                                                        |                                            |
| Describe how the changes being made in this general plan approval impact each condenser listed above. Demonstrate that these impacts meet the temperature requirements of 25 Pa Code Section 129.68 as related to total vapor load, total flow rate, and compound vapor pressure (attach any design sheets as necessary). |      |                           |                                                        |                                            |

### SECTION J. AIR CONCENTRATION MODELING FOR NEW HAZARDOUS AIR POLLUTANTS (HAPs)

If new HAP emissions are generated as part of the general plan approval application or there is a change in HAP emission characteristics, it will be necessary to conduct risk modeling of the emissions. Provide a brief summary of the modeling results below. Show that results of the modeled *one-hour maximum* ambient air concentration for each HAP, resulting from the aggregation of emissions from all sources of release, do not exceed the appropriate endpoint criterion STEL/40, C/10, 3 x TWA/20, IDLH/20, or LC50/100. Show that the results of the modeled *maximum annual average air concentration* for each HAP resulting from the aggregation of emissions from all sources of release do not exceed the appropriate endpoint criterion of a 1-in-1 million risk and a hazard quotient (HQ) of 1. In addition, show that the results of the modeled maximum annual average air concentration for the hazard index and cumulative risk do not exceed the appropriate end point criterion of 1 and 1-in-1 million cancer risk. **Attach a compact disk containing the modeling data to this application.** 

| to this application.                                                                                                    |  |  |  |
|----------------------------------------------------------------------------------------------------|--|--|--|
| NOTE: THE EMISSIONS MODELING PROTOCOL MUST BE PRE-APPROVED FOR USE WITH THIS GENERAL PLAN APPROVAL PRIOR TO SUBMISSION OF THE RESULTS WITH THE GP-24 APPLICATION. |  |  |  |
|                                                                                                    |  |  |  |
|                                                                                                    |  |  |  |
|                                                                                                    |  |  |  |
|                                                                                                    |  |  |  |
|                                                                                                    |  |  |  |
|                                                                                                    |  |  |  |
|                                                                                                    |  |  |  |
|                                                                                                    |  |  |  |
|                                                                                                    |  |  |  |
|                                                                                                    |  |  |  |
|                                                                                                    |  |  |  |
|                                                                                                    |  |  |  |
|                                                                                                    |  |  |  |
|                                                                                                    |  |  |  |
|                                                                                                    |  |  |  |
|                                                                                                    |  |  |  |

| SECTION K. ATTACHMENTS                                                                                                    |  |  |  |
|----------------------------------------------------------------------------------------------------|--|--|--|
| Number and list all attachments submitted with this application below:                                                     |  |  |  |
|                                                                                                    |  |  |  |
|                                                                                                    |  |  |  |
|                                                                                                    |  |  |  |
|                                                                                                    |  |  |  |
|                                                                                                    |  |  |  |
|                                                                                                    |  |  |  |
|                                                                                                    |  |  |  |
|                                                                                                    |  |  |  |
|                                                                                                    |  |  |  |
|                                                                                                    |  |  |  |
|                                                                                                    |  |  |  |
|                                                                                                    |  |  |  |
|                                                                                                    |  |  |  |
|                                                                                                    |  |  |  |
|                                                                                                    |  |  |  |
|                                                                                                    |  |  |  |
| SECTION L. PERMITS INFORMATION                                                                                             |  |  |  |
|                                                                                                    |  |  |  |
| Request for Confidentiality  Do you request any information on this application to be treated as "Confidential" as defined |  |  |  |
| by 25 PA Code 127.12(d)?                                                                                                   |  |  |  |
| If yes, include justification for confidentiality. Place such information on separate pages marked "confidential".         |  |  |  |
| SECTION M. APPLICANT'S CHECKLIST                                                                                           |  |  |  |
| Check the following list to make sure that all the required documents are included.                                        |  |  |  |
| <ul><li>☐ Compliance Review Form</li><li>☐ Permit Fees</li></ul>                                                           |  |  |  |
|                                                                                                    |  |  |  |

| SECTION N. AFFIDAVIT                                                                                                    |                                                                                                    |
|----------------------------------------------------------------------------------------------------|----------------------------------------------------------------------------------------------------|
| I certify that, subject to the penalties of Title 18 Pa. C.S.A. Section 4904 and responsible official having primary responsibility for the design and operation of applies and that the information provided in this application is true, accurate and information and belief formed after reasonable inquiry. I further certify that the fact all limitations and conditions of the Pharmaceutical and Specialty Chemical Gene | the facilities to which this application<br>complete to the best of my knowledge,<br>cility will be operated in conformity with |
| Signature                                                                                                    | Date                                                                                                    |
| Typed/Printed Name                                                                                                    |                                                                                                    |